**MUNICULAR EN GESTION** 

MON EXPERT

MON EXPERT

MON EAPERT<br>EN GESTION

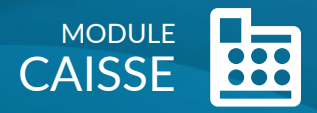

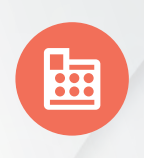

**MON** EN GESTION

 $\overline{\phantom{a}}$ 

Notre cabinet vous propose **Caisse,** un module du portail collaboratif **Mon Expert en Gestion.** 

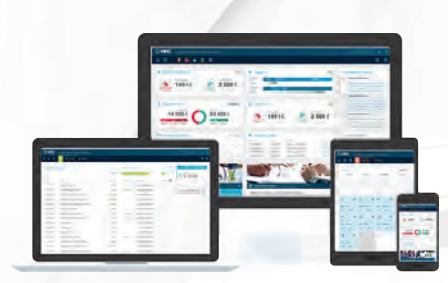

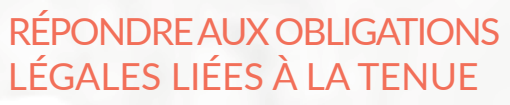

Enregistrement des opérations d'entrées et de sorties de caisse, saisie du ticket « Z », impression du journal de caisse.

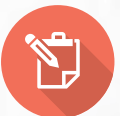

## TRAITER LES CRÉDITS ET REMBOURSEMENTS CLIENTS

Suivi du « crédit-client » : en un montant unique ou en détail à l'aide de votre liste clients.

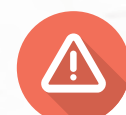

## SÉCURISER VOTRE CADRAGE DE CAISSE

Alertes : différence de ventilation entre CA et ventilation des moyens de paiement, dépassement des seuils « mini » et « maxi » du solde de caisse, entre solde théorique et solde réel.

Ш

## TRACER VOS DÉPENSES ET DÉPÔTS BANCAIRES

Enregistrement des dépenses en espèces par fournisseur ou autres, et traitement des dépôts bancaires.

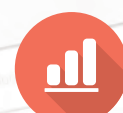

## SUIVRE LES CHIFFRES DE VOTRE ACTIVITÉ

CA journalier, nombre de clients, panier moyen, synthèse mensuelle, comparatif budget ou N-1, répartition du CA par nature et mode de règlement.

*Gagnez du temps dans la saisie de vos opérations avec* CAISSE*, laissez vos cahiers et tableurs au profit d'un*  logiciel fiable, sécurisé et 100 % mobile*.*

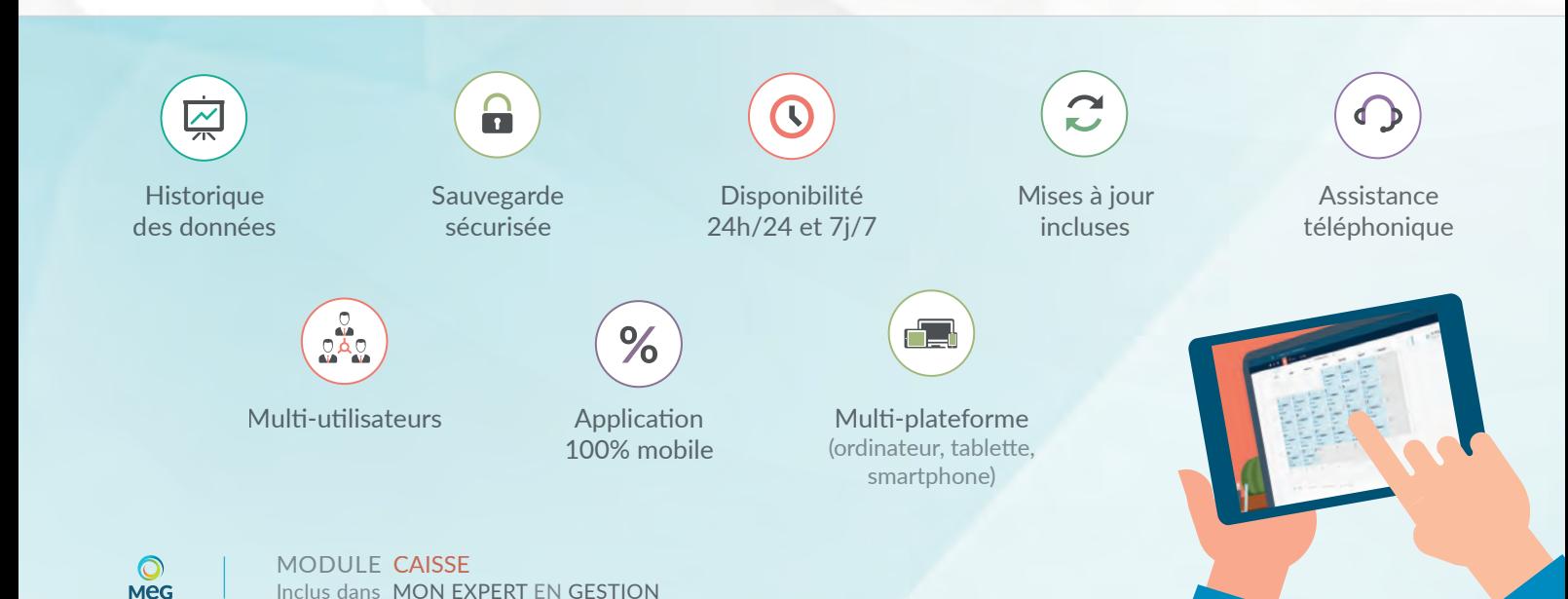

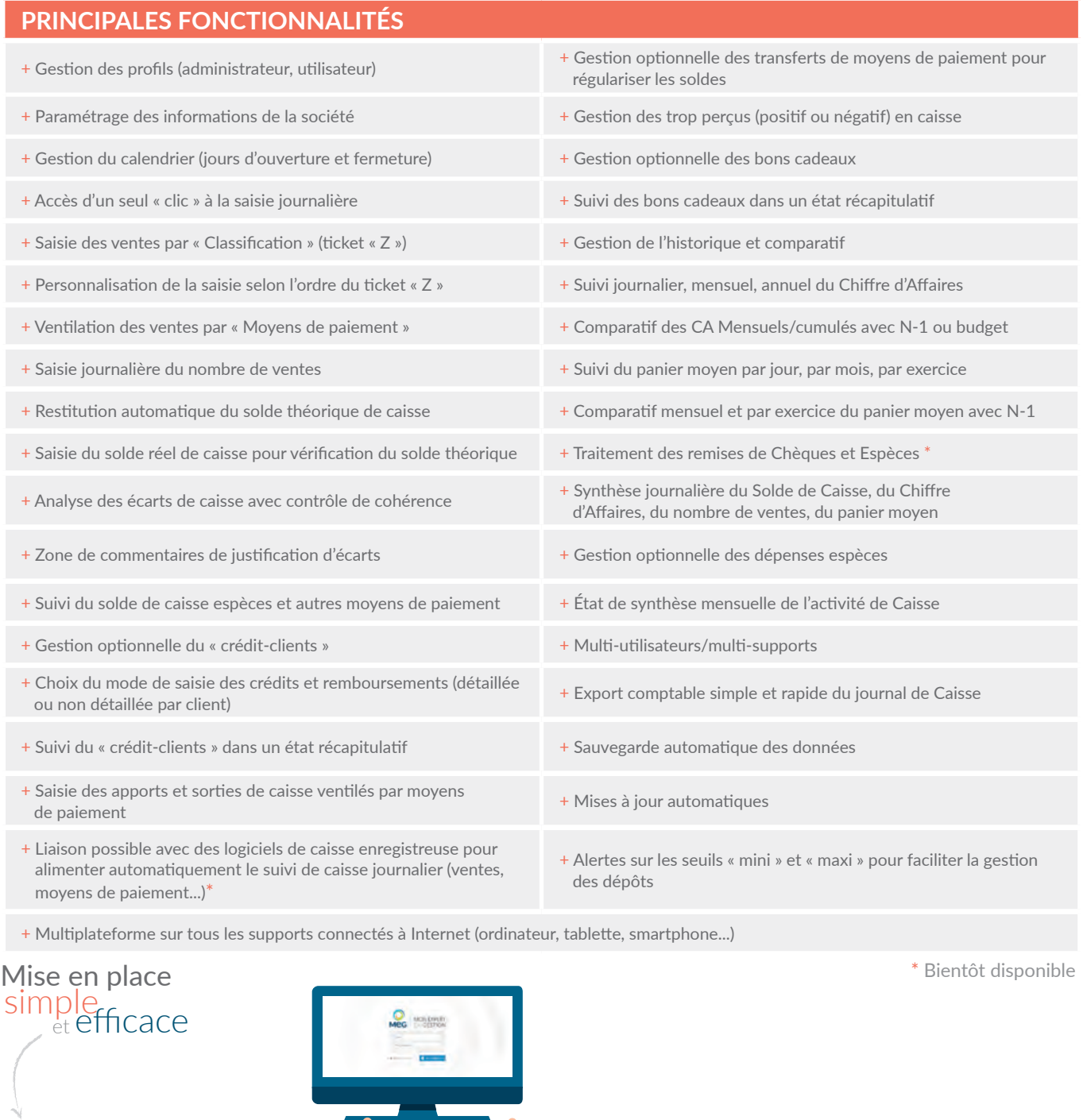

Demandez vos codes d'accès à notre cabinet. 1 2 3 3 4 5 5

**PC-MAC : Pas d'installation**. Une simple connexion Internet suffit.

**Tablette-smartphone** : en ajoutant MEG à l'écran d'accueil.

**MAR** 

**Assistance au démarrage** et accompagnement possible de notre cabinet. **Assistance téléphonique**.